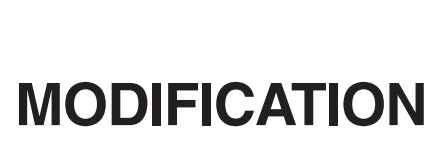

# **Demande d'enregistrement d'une modification à un régime de retraite**

Le présent formulaire s'adresse à vous, administrateur de régime de retraite, ou à votre mandataire. Il vous guide dans votre démarche pour faire enregistrer les modifications au régime de retraite. En plus de faciliter votre tâche, il vous permet de vous assurer que sont inclus dans la demande tous les documents et renseignements requis par la Loi sur les régimes complémentaires de retraite (la Loi ou L) et sa réglementation, soit le Règlement sur les régimes complémentaires de retraite (le Règlement) et le Règlement sur la soustraction de certaines catégories de régimes de retraite à l'application de dispositions de la Loi sur les régimes complémentaires de retraite (le Règlement sur les régimes soustraits).

Le traitement de la Régie des rentes du Québec est plus rapide lorsque la demande est complète. Il est donc important de répondre à toutes les questions et d'envoyer tous les documents nécessaires. La section 8 vous permet de vérifier si votre demande est complète.

Aucune modification d'un régime de retraite ne peut entrer en vigueur avant la date de son enregistrement auprès de la Régie des rentes du Québec, sauf pour les exceptions prévues à l'article 19 de la Loi. L'enregistrement doit se faire conformément à la Loi et à sa réglementation.

Dans ce formulaire, l'administrateur du régime signifie :

- un comité de retraite ; ou
- un employeur (pour les régimes comptant au plus 25 participants et bénéficiaires et qui ne prévoient pas de comité de retraite) ; ou
- une personne, un organisme ou un groupement habilité par une loi à administrer le régime.

Une modification à un régime de retraite doit faire l'objet d'une demande d'enregistrement par l'administrateur du régime ou son mandataire, et ce, dans un délai raisonnable. Si la modification a pour objet l'adhésion d'un employeur au régime de retraite, la demande d'enregistrement doit être présentée à la Régie au plus tard à la fin du douzième mois qui suit celui au cours duquel cette modification est entrée en vigueur, à moins que la Régie n'accorde un délai supplémentaire.

Le présent formulaire doit être adressé à la **Direction des régimes de retraite**, **Régie des rentes du Québec, C. P. 5200, Québec (Québec) G1K 7S9**. Pour tout renseignement, adressez-vous au responsable de l'information :

- Téléphone : (418) 643-8282
- Télécopieur : (418) 643-7421
- Courriel : rcr@rrq.gouv.qc.ca **rcr@rrq.gouv.qc.ca**

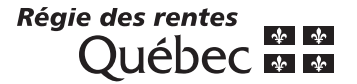

# **Renseignements**

## **Section 2 Modification**

Certaines modifications nécessitent l'autorisation ou l'approbation de la Régie, il est donc important de bien les indiquer dans cette section.

Pour les modifications apportées à la liste des employeurs parties au régime, lorsqu'un nouvel employeur répond des engagements qu'avait l'ancien employeur au titre du régime de retraite, vous devez cocher la case « Substitution d'un employeur partie au régime (L22) ». Si ce n'est pas le cas, vous devez alors cocher une ou plusieurs des cases suivantes : « Retrait d'un employeur (L198) », « Adhésion d'un employeur » ou « Nom de l'employeur ».

Pour les modifications au nom de l'employeur, nous vous suggérons d'inclure le certificat de modification émis par l'Inspecteur général des institutions financières ou tout autre document confirmant ce changement.

Lorsque la modification concerne la confirmation du droit de l'employeur d'affecter l'excédent d'actif à l'acquittement de ses cotisations, consultez la section 6 des renseignements. Pour une modification visant le retrait d'un employeur partie à un régime interentreprises, conformément au chapitre XIII de la Loi, consultez la section 7 des renseignements.

#### **Section 3 Consentement écrit des employeurs parties au régime**

Tout employeur à qui incombent des obligations en vertu de la modification doit y consentir par écrit. Cependant, pour un régime interentreprises non considéré comme tel (selon les conditions énoncées à l'article 11 de la Loi), **tous** les employeurs doivent consentir aux obligations découlant de la modification. En effet, même si cette modification ne change les obligations que d'un seul employeur, tous les employeurs sont solidairement responsables des obligations qui incombent à chacun d'entre eux.

Le consentement écrit de tout employeur visé doit être annexé à la présente demande. Cependant, l'article 24 de la Loi prévoit certaines exceptions à cette obligation. Pour vous prévaloir de cette exemption, vous devez remplir et signer la section 3.

### **Section 4 Information aux participants actifs et non actifs**

L'administrateur du régime qui projette de demander l'enregistrement d'une modification doit en informer tous les participants actifs et non actifs. Il peut le faire à certaines conditions énoncées à l'article 26 de la Loi, soit :

- en fournissant à chacun d'eux un avis écrit,
- en faisant publier cet avis dans un quotidien distribué là où résident au moins la moitié d'entre eux,
- en le faisant afficher dans l'établissement de l'employeur (valable uniquement pour les participants actifs).

Cet avis doit énoncer l'objet de la modification projetée et la date de sa prise d'effet. Il doit indiquer que le texte de cette modification peut être examiné tant au bureau de l'administrateur du régime qu'à l'établissement de l'employeur qu'il désigne et qui est situé au plus à 150 km du lieu de travail des participants. Si l'employeur n'a pas d'établissement ainsi situé, l'avis doit préciser que ce texte peut être obtenu sans frais, sur demande écrite.

L'article 26 de la Loi prévoit certaines exceptions à l'obligation d'aviser les participants. Ces exceptions sont décrites à la section 4. Si telle est votre situation, vous n'avez qu'à cocher la case appropriée.

#### **Section 6 Confirmation du droit de l'employeur d'affecter l'excédent d'actif à l'acquittement de ses cotisations**

Cette section doit être remplie lorsqu'une modification vise la confirmation du droit de l'employeur d'affecter l'excédent d'actif à l'acquittement de ses cotisations (chapitre X.1 de la Loi). Pour ce type de modification, un avis doit être conforme à l'article 146.6 de la Loi. Il doit être transmis au préalable aux participants ou aux bénéficiaires, et à chaque association accréditée au sens du Code du travail ainsi qu'à la Régie des rentes du Québec, et ce, au moins 60 jours avant la date prévue pour la prise d'effet de la modification.

### **Section 7 Retrait d'un employeur partie à un régime interentreprises**

Lorsque la modification vise le retrait d'un employeur partie à un régime interentreprises selon le chapitre XIII de la Loi, l'administrateur doit, en plus de l'avis prévu à l'article 26 de la Loi, fournir l'avis incluant les renseignements prévus à l'article 200 de la Loi. Cet avis n'est toutefois transmis qu'aux participants et bénéficiaires **visés** par le retrait. La demande d'enregistrement doit également inclure les renseignements prévus à l'article 201 de la Loi qui sont énumérés à la section 7.

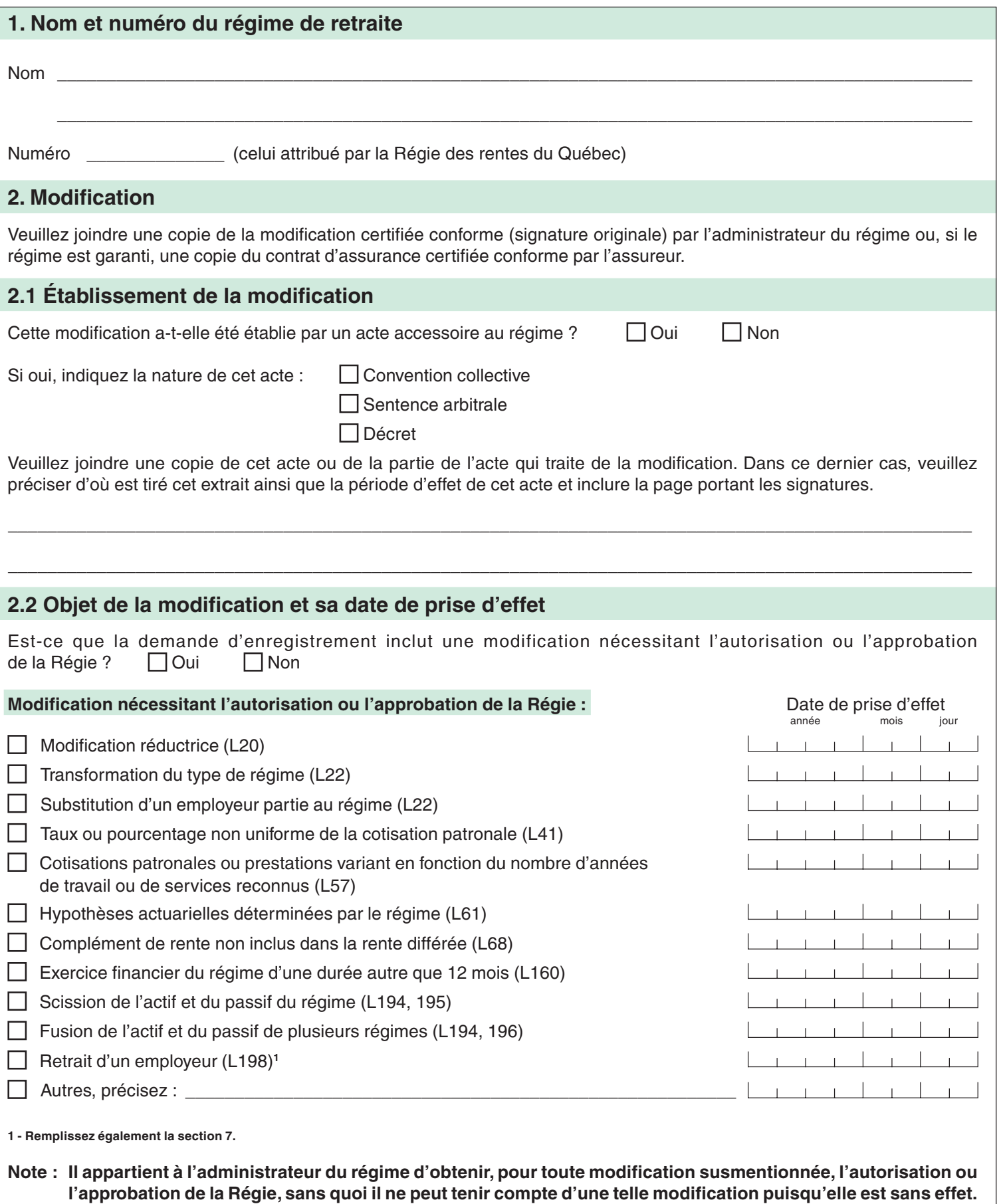

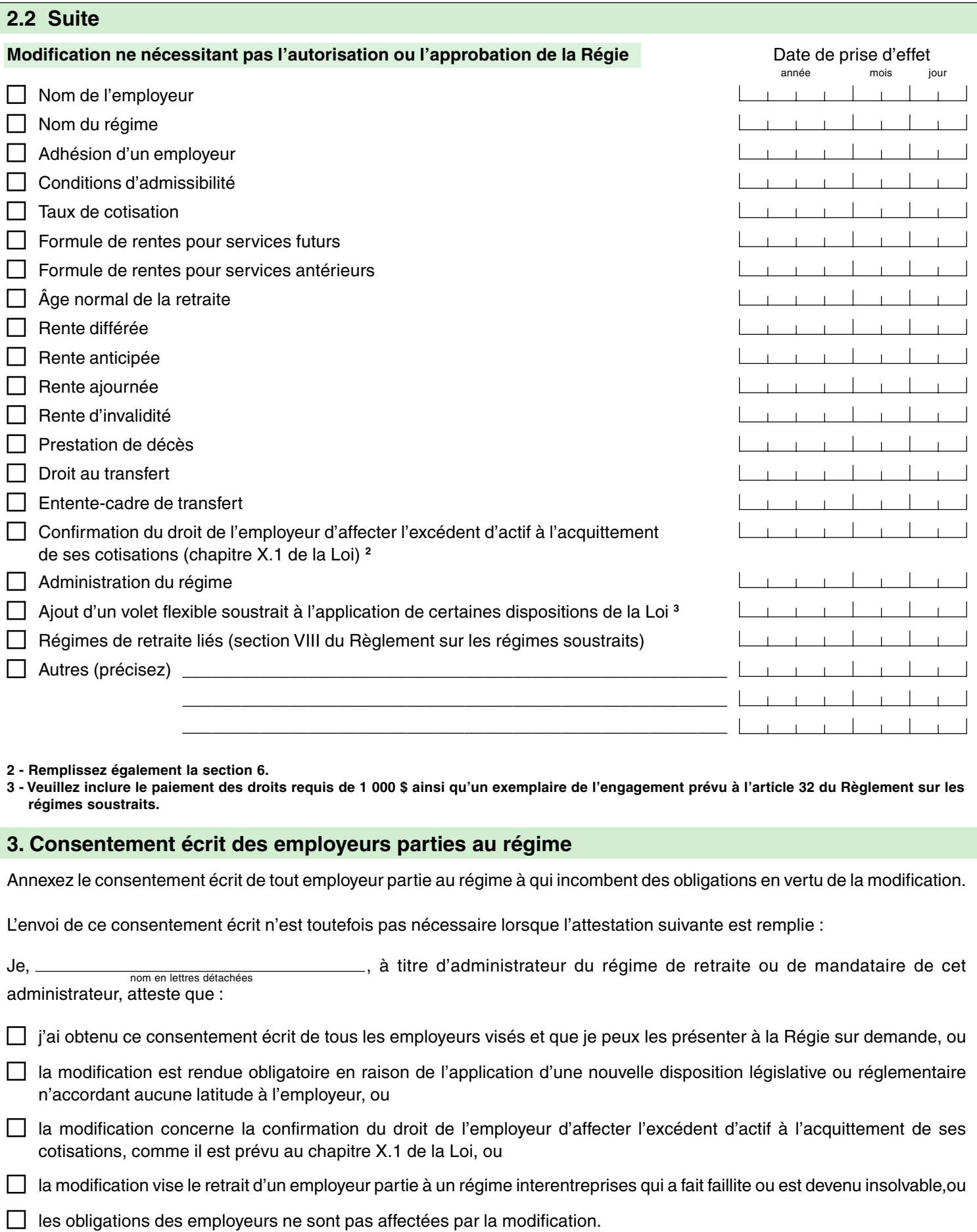

Signature Date

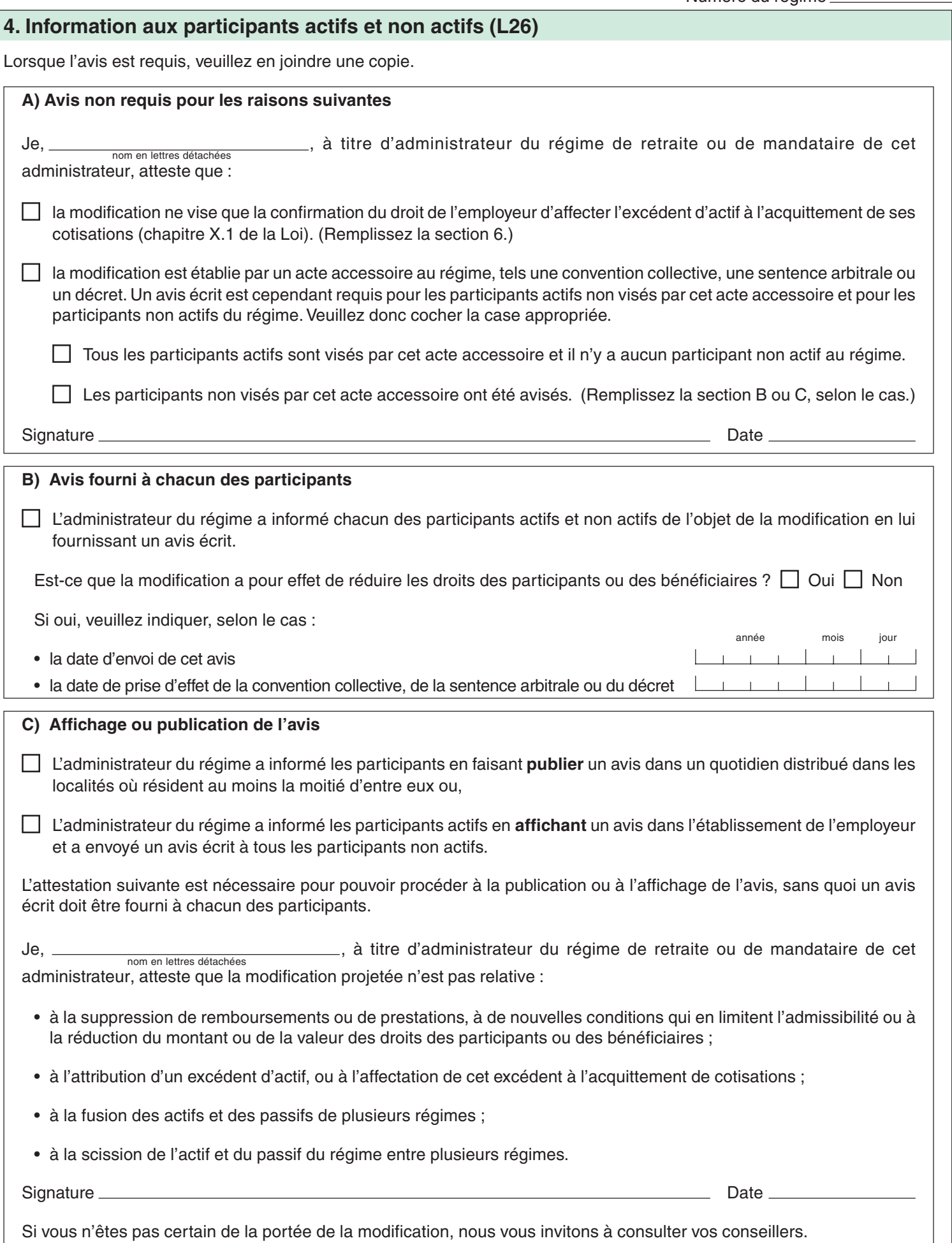

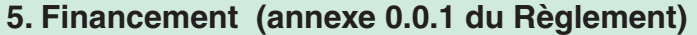

L'administrateur du régime de retraite visé par la demande d'enregistrement, ou son mandataire, doit :

- remplir la section A qui suit, ou
- faire remplir la section B par un actuaire membre de l'Institut canadien des actuaires qui a le titre de « fellow » ou un statut que cet institut reconnaît comme équivalent.

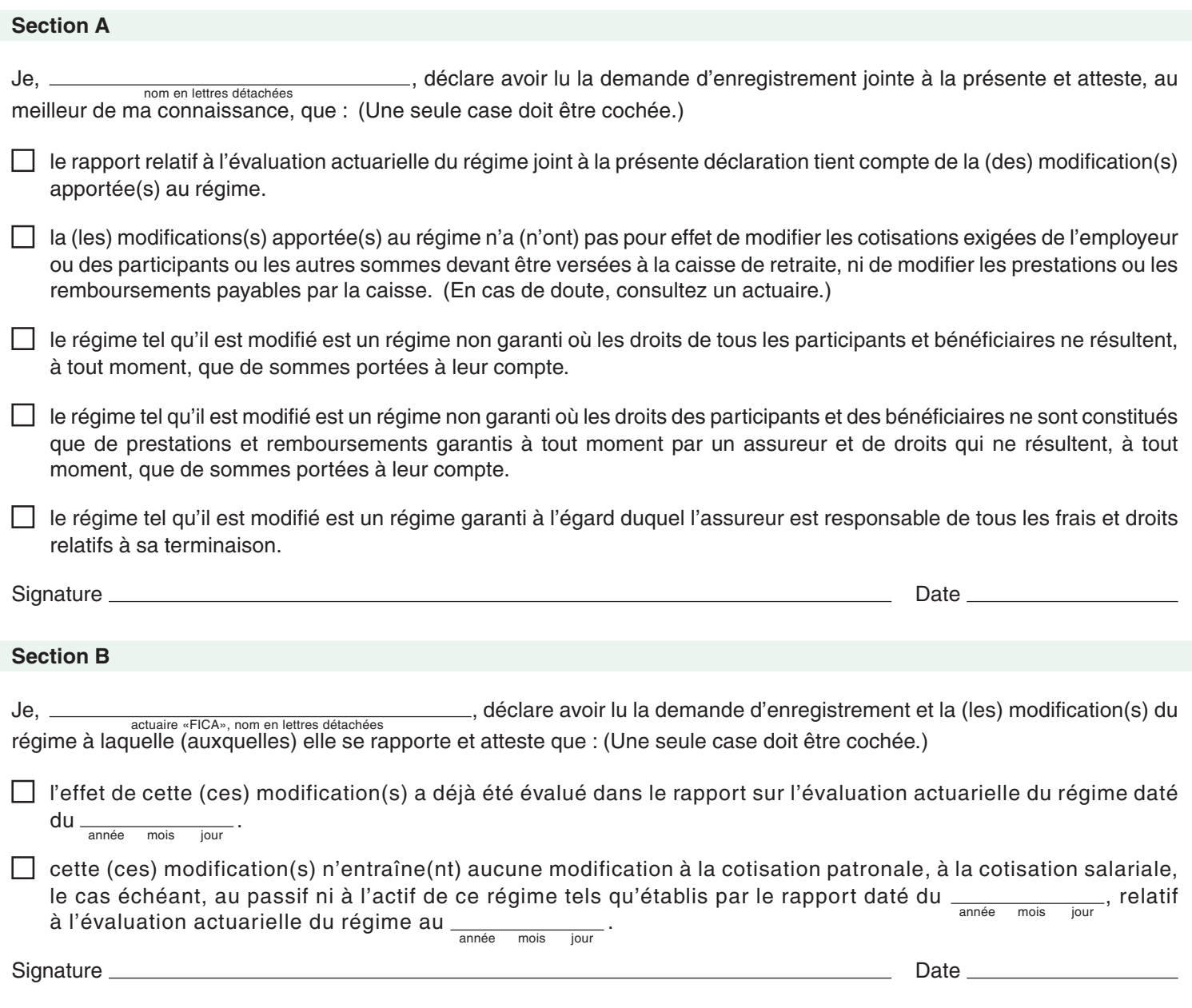

## **6. Confirmation du droit de l'employeur d'affecter l'excédent d'actif à l'acquittement de ses cotisations (Chapitre X.1 de la Loi)**

La présente section ne s'applique qu'à une modification concernant la confirmation du droit de l'employeur d'affecter l'excédent d'actif à l'acquittement de ses cotisations. Veuillez remplir ce qui suit.

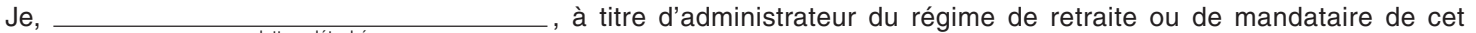

administrateur, atteste que :

• l'avis prévu à l'article 146.6 de la Loi a été préalablement transmis aux participants et aux bénéficiaires ainsi qu'à chaque association accréditée visée à l'article 146.5 de la Loi, et ce, au moins 60 jours avant la date prévue pour la prise d'effet de la modification. Une copie de cet avis a également déjà été fournie à la Régie le

 . année mois jour

• j'ai obtenu tous les consentements requis par l'article 146.5 de la Loi et que je peux les présenter à la Régie sur demande.

Signature **Date 2008** Control of the Control of the Control of the Control of the Control of the Control of the Control of the Control of the Control of the Control of the Control of the Control of the Control of the Contr

## **7. Retrait d'un employeur partie à un régime interentreprises (Chapitre XIII de la Loi)**

La présente section ne s'applique qu'à une modification concernant le retrait d'un employeur partie à un régime interentreprises.

La demande d'enregistrement doit inclure un document faisant état des renseignements requis par l'article 201 de la Loi, soit :

- le nom de l'employeur visé et la date d'entrée en vigueur de la modification ;
- les noms des participants et des bénéficiaires visés, en précisant pour chacun s'il s'agit d'un participant actif, d'un participant non actif avec rente en paiement ou sans rente en paiement, ou d'un bénéficiaire, et ce, à la date d'entrée en vigueur de la modification ;
- une copie de l'avis incluant les renseignements prévus à l'article 200 de la Loi et transmis à chacun des participants et bénéficiaires **visés** par ce retrait (en plus de l'avis prévu à l'article 26 de la Loi).

De plus, la confirmation suivante doit être signée en vertu de l'article 201 de la Loi.

Je, , à titre d'administrateur du régime de retraite ou de mandataire de cet administrateur, atteste que j'ai envoyé l'avis prévu à l'article 200 de la Loi à chacun des participants et bénéficiaires **visés** par nom en lettres détachéesce retrait.

Signature Date

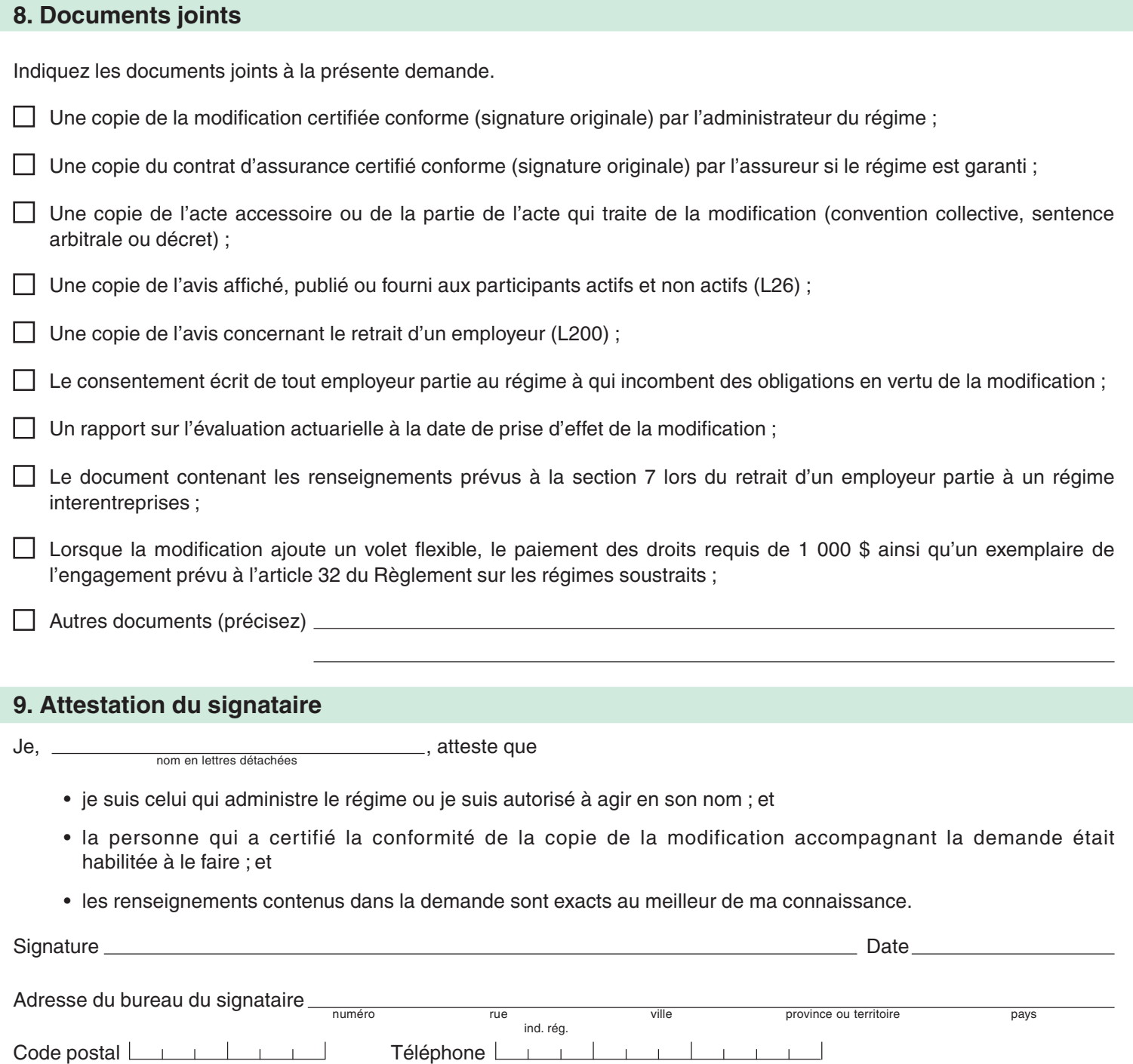

Imprimer